**ANTEPRIMA**

## **Slacker 3.0 per Windows e DOS**

*di Paolo Ciardelli*

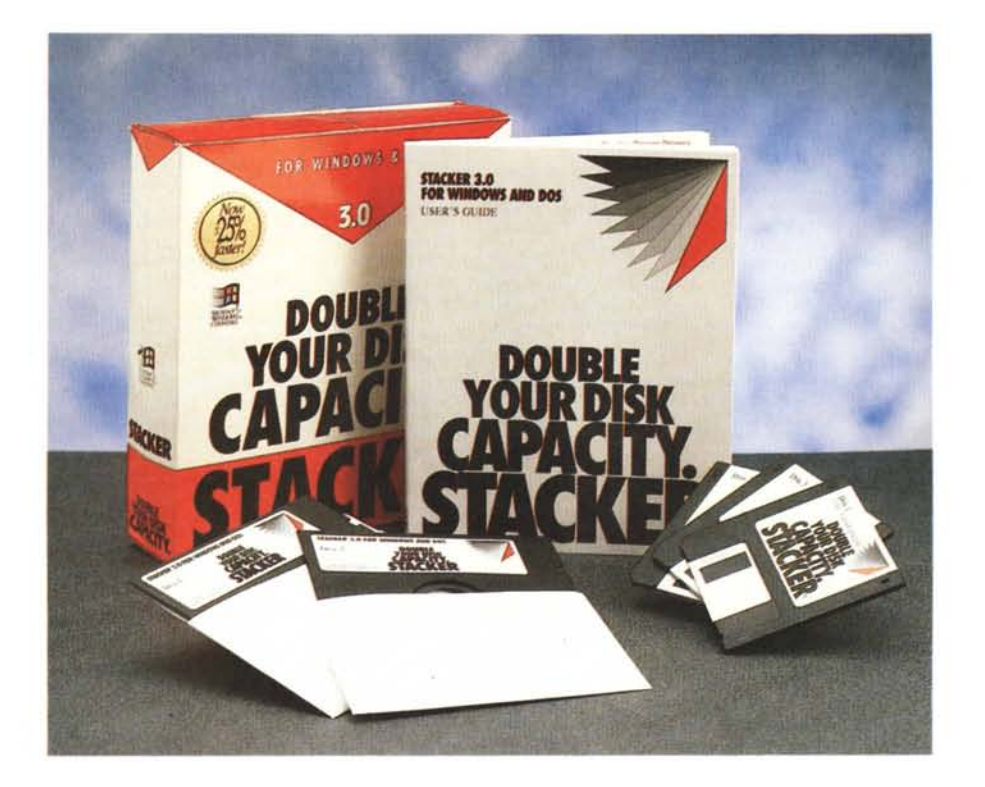

*Siamo arrivati alla terza versione di uno dei più famosi compressori in tempo reale di dati su disco. Questa versione conferma la scelta fatta da molti utenti di macchine che operano in ambiente DOS e mira a quegli utenti che erano rimasti nel dubbio, affeziona ti alle capacità dell'ambiente Windows. La nuova versione, infatti, può essere installata sia in ambiente DOS che Windows* e *migliora* le *performance di «raddoppio)) delle memorie di massa della precedente versione di Stacker, la sicurezza dei dati* e *fornisce nuovi tool che permettono all'utente di monitorizzare e calibrare il compromesso tra compressione e prestazione del sistema.*

## *Uno sguardo alle performance dei drive: Stackometer*

Gli utenti Windows potranno monitorizzare i loro sistemi con lo Stackometer, un insieme di risorse real-time che mostrano la capacità del disco, il rapporto di compressione ed i livelli di frammentazione. Lo Stackometer può visualizzare simultaneamente anche tutti i drive del sistema, fornendo così utili informazioni a vista d'occhio. Gli utenti DQS potranno avere informazioni sui loro sistemi mediante un nuovo strumento

che fornisce statistiche basate sul rapporto di compressione dei vari tipi di file.

#### *Un Setup flessibile*  $per$  *«non-tecnici»*  $e$  *«utenti avanzati»*

Stacker per Windows e DOS risponde alle necessità di un'ampia gamma di utenti. L'installazione molto semplice, anche per gli utenti non-tecnici che vogliono solo raddoppiare la capacità del disco, ma al tempo stesso sono forniti gli strumenti e la funzionalità per gli utenti avanzati che vogliono

## **Stacker** 3.0

**Produttore** *Stac Electronics* **Distributore** *Ingram Micro spa Centro Direzionale Summit Via Torino, 25/A Palazzo* l -*<sup>20063</sup> Cernusco Sul Naviglio. Te/. 02/92101741.* **Prezzo** *(IVA esclusa] Stacker 3.0 Lire 210.000* personalizzare e massimizzare le performance dei loro sistemi. Stacker ora offre un Express Setup che «stackerizza» un sistema, con la minima interazione da parte dell'utente. Questo avviene sia lavorando in ambiente DOS che Windows. Lo Stacker Custom Setup offre, agli utenti con una adeguata esperienza, un insieme di opzioni per la configurazione che offrono il massimo controllo. Le opzioni comprendono selezione della compression ratio, della capacità di un cluster, il supporto EMS, la capacità di modifica del path, la selezione tra massima velocità e massima compressione. Inoltre, Stacker offre un semplice ma efficace help on-line sensibile al contesto.

## *Tuning: personalizzazione della compressione per una performance ottimale*

Stacker ora permette agli utenti di massimizzare le performance dei loro sistemi modificando velocità e rapporto di compressione. I valori di default danno la performance più veloce ed utilizzano la quantità minima di memoria necessaria per girare. Cambiando questi i settaggi, gli utenti possono optare per una maggiore compressione (fino al 10% in più) con una minima diminuzione delle pre-

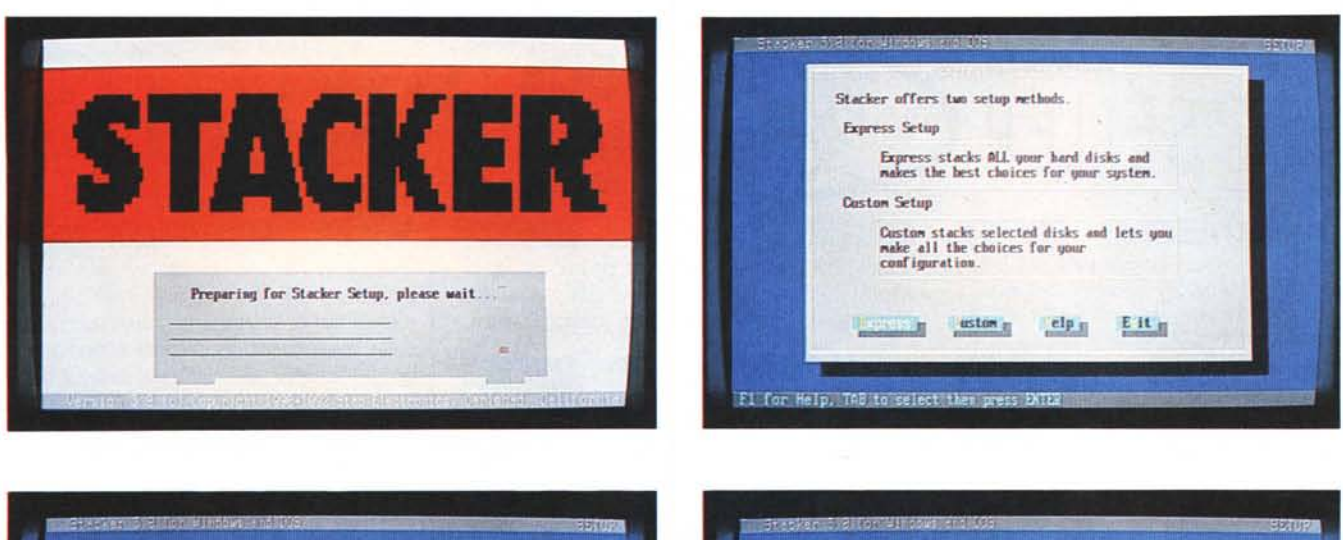

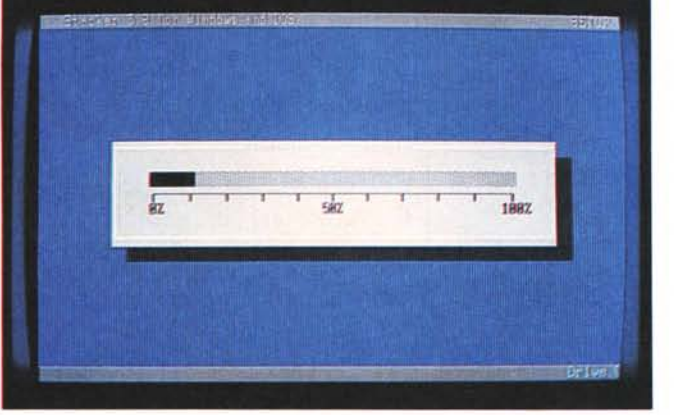

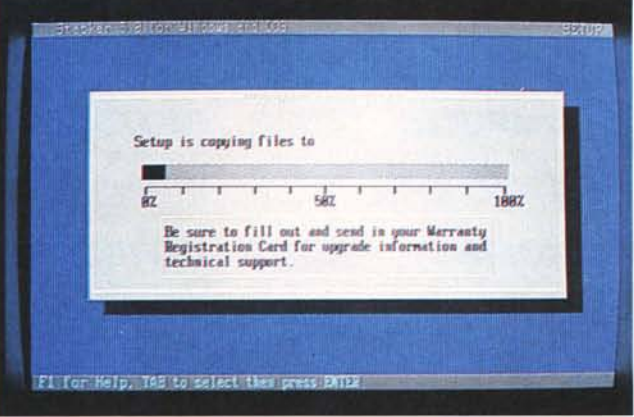

stazioni quantificabili in velocità. Questo vuol dire che su un drive da 200 Mbyte, si possono guadagnare altri 40 Mbyte. In un tipico ambiente Windows questo può significare la possibilità di aggiungere altre due applicazioni. Inoltre, gli utenti di macchine veloci possono ottimizzare al massimo il rapporto di compressione poiché la caduta di velocità del sistema è impercettibile.

## Password di protezione

Gli utenti potranno proteggere i loro drive stackerizzati mediante una password sia in sola lettura che in lettura/scrittura. Questa possibilità offre sicurezza a tutti i file presenti su un drive compresso. Scegliendo il modo sola-lettura, l'utente permette ad altri di leggere i file ma non di alterarne i dati. Il modo lettura/scrittura permette all'utente il totale accesso ai dati, ammesso che questo sia in possesso della password.

## Lettura e scrittura su ogni sistema di dischi stackerizzati: **Stacker Anywhere**

Stacker per Windows e DOS permette agli utenti di leggere e di scrivere su floppy stackerizzati, dischi di Bernoulli, Syquest cartridge, Floptical (dischi ottici) e qualsiasi supporto di massa removibile collegato ad un qualsiasi personal computer, anche se Stacker non vi è installato. Con Stacker Anywhere, i dati possono essere veramente condivisi all'interno del personal computer facilmente e in modo del tutto trasparente.

## Supporto per Disk Drive da 2 Gbyte

Stacker per Windows e DOS ora supporta la compressione di drive fino ad una capacità un Gbyte, creando così drive compressi da due Gbyte. La versione precedente di Stacker era limitata a drive di 512 Mbyte.

#### **Unstack**

Con Stacker per Windows e DOS, gli utenti hanno ora la possibilità di De-Stackerizzare i loro dischi compressi. Disegnato inizialmente per i «software evaluator», ovvero quelle persone che fanno il test del software, il comando Unstack è stato inserito nel pacchetto e riporta automaticamente il sistema al suo stato originario.

## Ottimizzatore più veloce e flessibile

L'ottimizzatore di disco di Stacker è stato

migliorato per fornire un sostanziale aumento in velocità, Inoltre, l'ottimizzatore è stato potenziato e permette una rappresentazione grafica sullo schermo del processo di deframmentazione. Una nuova opzione di deframmentazione veloce è stata aggiunta per velocizzare ancor più il processo di ottimizzazione.

## Trasparenza & compatibilità

Stac. la corporation che ha progettato e produce Stacker, ho realizzato vari potenziamenti per rendere le operazioni di Stacker sempre più trasparenti. Il setup di Stacker riconosce il file di swap permanente di Windows e lo gestisce automaticamente. La caratteristica Automount indica che i dischi removibili stackerizzati sono immediatamente pronti all'uso. Una migliorata sincronizzazione indica che Stacker riconosce le modifiche alla configurazione dell'utente, e automaticamente aggiorna i file di sistema.

Così come tutti i prodotti Stacker, Stacker per Windows e DOS è compatibile con tutti i disk drive standard, le utility, le applicazioni, i gestori di memoria e programmi cache.

Si ringrazia la Sofcom di Torino per averci messo a disposizione il pacchetto.  $M<sup>2</sup>$ 

# **GRANDE FANTASIA ITALIANA,**

## **BEST SELLER PER PC MS-OOS COMPAtIBILI**

**SOLUZ. MAGAZZINO L. 79.000** *Inventari, valorizzazioni, corico -scarico automatico durante la bollettazione, gestione di depositi, listini* e *prezzi d'acquista, controllo dello movimentazione, deali articOliso!toscoria,occ. Può lavorare congiuntamente con Sò1uzione Faflura.*

*CONTINTASCA ~ Il programma di contabilità famigliare che risolve tutti i problemi del birancio domestico. Esegue anche i grafici.*

**AGENDA TOTALE L. 49.000** *" programma di agenda che ricorda telefoni, scadenze, compleanni, appuntamenti. Ottima grafica.*

**OROSCOMPUTER L. 49.000** *Scopri che cosa ti riservano ~ Dal tema Natale (anche grafico) all'oroscopo quotidiano. Precisissimo!*

*CARTAGIUSTA ~*

*Dedicato* a *chi usa frequentemente le corte di credito.*

*SOLUZ. FATTURA ~ Risolvecgni*problema *di fatturazione~ venditadi*

*articoli* o *prestazioni professionali. Gestisce anagrafiche,dienti,agenti,artiroli,fomibri*e *veIIori.*

**COMPUTER CHEF**  $\sqrt{2}$  *L.* **39.000** *Fai entrare il computer in cucina! Il programma per archiviare, ricercare* e *visionare tutte le ricette che volete!*

**COMPUDIETA! E.** 49.000 *Peso ideale, dieta da seguire, menù tipo* e *quantità in grammi degji alimenti per essere sempre in forma. (I<iehiede stampante)*

## **GIOTTO VGA**  $L$ , 49,000

*Eccellente programma per realizzare immagini grafiche* a *colori: disegno* a *mano libera, figure geometriche, zoom,* ecc.

*TUTTIFLOPPY* L. 49.000<br>Crea un archivio automatico <u>(</u>basta *inserire i dischetti) dei tuoi ffoppy!*

## \* \* \* \* \* \* \* **\* \*,\* \* ;NOVITA;**

**SUPER TOTOVELOX L. 59.000** Insegui il 13 con questo programma che<br>permette tutte le riduzioni più importanti (presenza di segni, minimi-massimi consecutivi, interruzioni, accoppiate terzine quartine, ecc.). Stampa direttamente sulla schedina.

**DECISIONE IMMEDIATA! L. 59.000** *Creato per fornire un valido aiuto* a *chi deve prendere una decisione tra*

*diverse alternative, cercando di guidarlo verso la migliore soluzione. Basato su principi logici permette all'utilizzatore di impostare le variabili in gioco per la decisione.*

**CONTINBANCA PLUS L. 59.000** *" programma di gestione di conto corrente studiato per soddisfare le necessità delle aziende* e *di coloro che devono gestire diversi conti correnti.*

## **MAXIDISK (ONVERTER IL SUPER PERFORATORE DI PRECISIONE che trasforma ogni dischetto da 3" 1/2 portandolo da 720 Kbytesa 1.44 Mbytes a sole L. 59.000 IVA compresa**

## GRANDI PROGRAMMI!

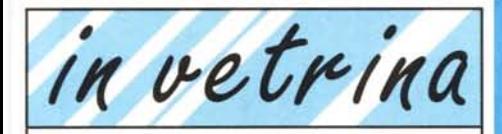

## **AQUILA** L. 249.000

*Il più completo programma di contabilità fiscale! Multiaziendale, creazione* e *gestione del piano dei conti, prima nota, fatturazione, bollettazione, magazzini con carico* e *scarico automatico ,* va *lorizzazion i, gestione degli agenti con analisi del fatturato per zona* e *controllo delle prowigioni, chiusure di fine anno, allegato c!ienti/fornitori, verifica situazione economico/patrimoniale, gestione ricevute bancarie* e *tratte (con stampa), mailing selettiva. Con manuale. Per MS-DOS*

## **EXTRACAD L. 199.000**

*Bellissima interfaccia grafica, calcolo* e *tracciamento automatico di linee* e *curve In funzione di elementi geometrici, stampa* su *plotter* o *stampante. Con manuale. Per MS-DOS*

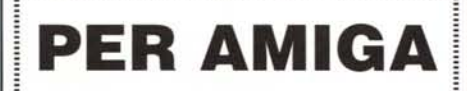

.11111111111111111111111111111111111111111111111111111111111111111111'111111111111

## "111111111111111111111111111111111111111111111111111111111111111111111"1""1 •• 1 **AMIGAINBANCA**  $-49.000$

*Per gestire il proprio conto corrente, calcolare interessi* e *spese, verificare lo propria situazione in qualunque momento.*

## **FOGLIO TOTALE L.79.000** *PERAMIGA*

*É* un *foglio elettronico, completo* e *veloce Cla usare, in grado di Bestire enormi quantità di dati* e *di formule matematiche. Indispensabile per coloro che hanno sempre lavorato* su *carta, il programma dispone di una opzione che permette lo creazione* e *lo stampa veloce di grafici di vario tipo.*

## **AMIGAINFAMIGLIA L. 49.000**<br>Il programma di contabilità

*" programma di contabilità famigliare che risolve i problemi del bilancio domestico, mensile* e *annuale.*

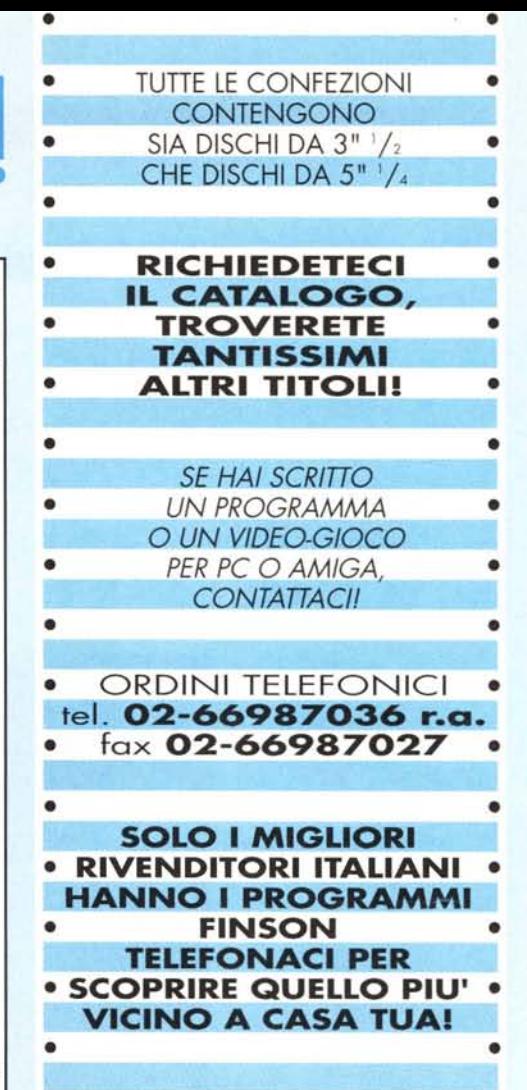

## "FINSON POINT" IN ITALIA :::: (SANTERAMO) ~~~I"'~C?:~OMPUTER (ENTU ~i~i: S:i~:j'ltalia <sup>79</sup> EARI (BAREGGIO)<br>
EARI (BARLETTA)<br>
EARI (BARLETTA)<br>
COMPUTER SCHOP Via G. Ceril 17<br>
CINEO<br>
CATAINA<br>
CATAINA<br>
CATAINA<br>
CATAINA<br>
CATAINA<br>
CATAINA<br>
CATAINA<br>
CATAINA<br>
CATAINA<br>
CATAINA<br>
CATAINA<br>
CATAINA<br>
CATAINAL (CREAD)<br>
MAG SO Tutti i nostri programmi li trovi anche a: BOLOGNA [S. GIOVANNI IN PERSICETO] COMPUTER TIME<br>BRESCIA<br>CAGUARI INGESIAS| GUERRA COMPUTER<br>CAGUARI INGESIAS| SISTEM TECNICA UFFICIO<br>CAGUARI (SESTU) MASTER SYSTEM<br>COMO (BARZANO)<br>COMO (BARZANO) CREMONA (CREMA) ELCOM CREMONA (GADESCO PIEVE DELMONA) MONDO COMPUTE CUNEO (SALUZZO) COMPUTERLAN FERRARA SOFT GALLERY<br>FIRENZE TELEINFORMATICA TOSCAN GENOVA ABM ABM ARM ARM LATINA IFORMIAI FABER INFORMATICA MIlANO MESSAGGERIE MUSICAli MILANO NEWEL<br>MILANO (BARLASSINA) GALIMBERTI<br>MILANO (COLOGNO MONZESE) CASA DELLA MUSIC. MODENA S & A SISTEMI E AUTOMAZIO<br>NAPOLI<br>NAPOLI (S.A.C.A.) CEL<br>NAPOLI (MARANO) C.S. INFORMATICA NAPOlI (NOlA) C,SN NAPOU (PORTICI) INFORMATICA ESSE NAPOlI (S. SEBASTIANO Al VESUVlOl TECNO SHOP NAPOU (SOMMA VESUVIANA) COMPUTER OGGI PADOVA COMPUTER SACE IYA<br>DIA (FOLIGNO)<br>NNA (LUGO) RAVENNA lFAENZAI PC PROfESSIONAl COMPUTER: RAVENNA (lUGO! ElfCnON INfORMATICA SALERNO COMPUMARKET SALERNO (BATTIPAGLIA) KING COMPlJTER SAlERNO (SCAfATlI COMPUTER SERVICE SIRACUSA (AUGUSTA) SVSTEMCART TORINO AlEX COMPUTER: TREVISO (ODERZO) UDINE MOfERT 5 UDINE TERMiNAl SVSTEM VARESE BERNASCONI VARESE HARCHINION CONTROL FLOPPY WA MARCONI 28/Y<br>CANACONI 28/Y<br>CANACONI 28/Y<br>CANACONIST 27/A<br>VIA SARDEGNA 7<br>VIA SARDEGNA 7<br>VIA LIBRO COMMA E 13<br>VIA LIBRO COMMA E 13<br>VIA MAZINI 30/32<br>VIA MAZINI 30/32<br>VIA MAZINI 30/32<br>VIA MAZINI 30/32<br>VIA MAZINI 30/32<br>VIA V.lE TRICESIMO 181;<br>VIA A. SAFFI 88<br>VIA MORAZZONE 2<br>VIA CARCANO | 4

l programmi FINSON li trovi anche presso tutti i negozi della catena **COMPUTER DISCOUNT** e nei nego:<br>**COMPUTERS E COMPANY** 

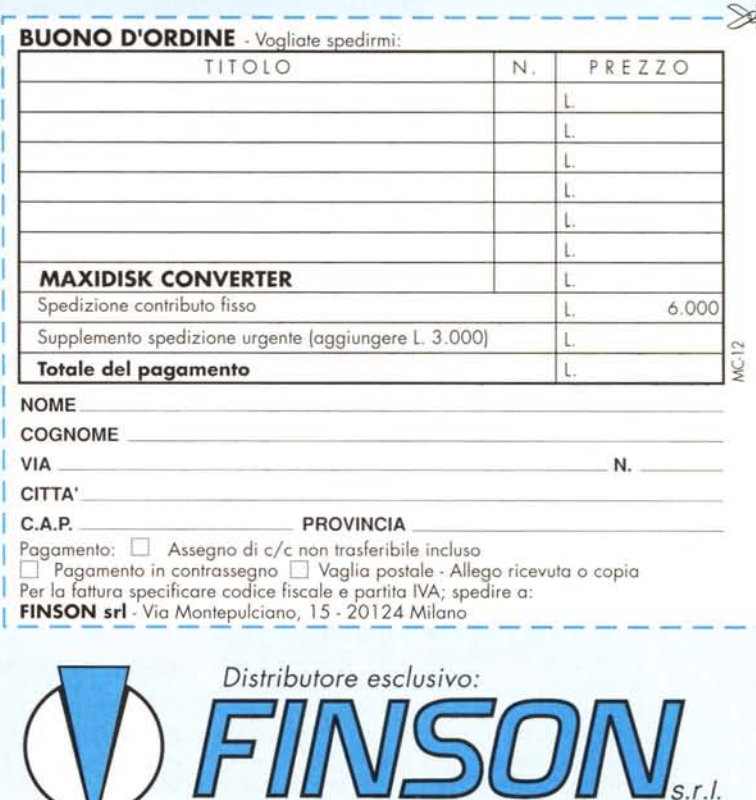

*Via Montepulciano,* 15 - 20124 *Milano Tel.* (02) 66.98.70.36 *r.a. - Fax:* (02) 66. 98.70.27